**Autodesk AutoCAD (finales de 2022)**

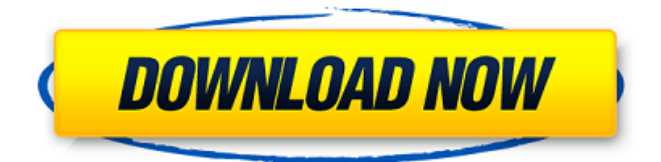

**AutoCAD Crack + [32|64bit] [abril-2022]**

AutoCAD tiene licencia para más de cuatro millones de usuarios en todo el mundo. AutoCAD es uno de los productos estrella de Autodesk, puede ser utilizado por cualquier persona, desde un principiante hasta un diseñador profesional. También cuenta con un fiel seguimiento de profesionales por su flexibilidad, funcionalidad, facilidad de uso y versatilidad. Esta guía está destinada a aquellos que son usuarios principiantes, usuarios intermedios de AutoCAD o usuarios avanzados de AutoCAD. Aprenderá a abrir un dibujo o una plantilla de AutoCAD. También aprenderá cómo personalizar su entorno de trabajo, trabajar de manera eficiente, mantener sus dibujos y representar gráficos en su dibujo. Este tutorial te ayudará a: Abrir un dibujo o una plantilla de AutoCAD Personaliza tu entorno de trabajo Crea tu espacio de trabajo de dibujo Trabajar eficiente mente Use la Funcionalidad de AutoCAD (ver Funcionalidad de AutoCAD) Usa la cinta Renderice gráficos en sus dibujos Construir modelos 3D Importación y Exportación (de AutoCAD a otros formatos) Este tutorial incluye instrucciones paso

a paso, algunos ejemplos de archivos de imagen y capturas de pantalla paso a paso para guiarlo a través del proceso. Puedes seguirlo haciendo clic en la imagen de abajo. Aquí hay algunos consejos y sugerencias: Además del texto de esta página, también hay muchas imágenes, por lo que es posible que desee hacer clic en las imágenes y luego leer el texto. Las imágenes facilitan la comprensión de la información. Haga clic en la imagen para navegar al paso del tutorial en esta página. Puede hacer clic en cualquier imagen en el tutorial para navegar a la captura de pantalla correspondiente en el tutorial. Puede hacer clic en cualquiera de las palabras del tutorial para saltar al párrafo correspondiente. Puede hacer doble clic en cualquiera de las palabras del tutorial para pasar a la sección correspondiente. Puede hacer clic en la pestaña "Código" (que se encuentra en la parte inferior de esta página) para ver los códigos del tutorial. Si realiza un cambio, puede hacer clic en el botón "Ejecutar código" para ver cómo el cambio afecta el dibujo. Este tutorial utiliza algunos de los términos que se utilizan en AutoCAD. Puede encontrar definiciones y ejemplos de estos términos aquí. Aprende AutoCAD ¡Bienvenido al tutorial de AutoCAD! En las siguientes secciones, aprenderá cómo abrir un dibujo (o plantilla) y usar la aplicación AutoCAD

**AutoCAD [32|64bit] Mas reciente**

.archivos X. La API permite crear nuevos archivos de dibujo con funciones especializadas. Comandos AutoCAD® se ejecutó inicialmente en DOS y luego en MS-DOS y Windows, pero ahora se ejecuta en Mac OS X, Linux y varias versiones de Windows.

AutoCAD también se ejecuta en Virtual PC. Historia La primera versión importante de AutoCAD fue la versión 1.0 de 1982. Esta versión introdujo la capacidad de cambiar el tipo de letra de los

gráficos cuando se colocaba el texto. 1982 también vio la introducción de dimensionamiento, agrupación y 3D. El primer lanzamiento de una versión de Windows, AutoCAD 2000, fue en 1992. Numeración de versiones Durante mucho tiempo, AutoCAD utilizó la convención de numeración de versiones para ediciones grandes y pequeñas del mismo producto de software. Esto permite que los productos de software desarrollen una base establecida para la base instalada del software. Esto es importante en aplicaciones de ingeniería de alto nivel donde los ciclos de lanzamiento prolongados son comunes. La base para las versiones de software de AutoCAD

es AutoCAD 2.0. Entonces, por ejemplo, la nueva versión de AutoCAD LT 2008 vendida por Autodesk se llamó AutoCAD LT 2008 versión 2.0. Ciclo de vida del producto Tradicionalmente, las versiones de AutoCAD se lanzan todos los años, con la excepción de las versiones provisionales de corta duración y las versiones de mantenimiento. Las versiones de AutoCAD generalmente se

denominan "versiones principales" cuando los cambios en la versión son sustanciales. Por lo general, cada versión va acompañada de un

conjunto completo de documentación, que está disponible en el sitio web de AutoCAD. Las notas de la versión, que también están disponibles en el sitio web de AutoCAD, indican la compatibilidad de AutoCAD con versiones anteriores del producto. Los requisitos de hardware y software de AutoCAD se definen como mínimos. Por lo general, hay una versión de AutoCAD que se puede ejecutar en cualquier plataforma que cumpla con los requisitos mínimos y,

por lo general, hay versiones que superan los requisitos mínimos. AutoCAD no es compatible con todas las combinaciones de tarjetas gráficas y sistemas operativos, o plataformas antiguas. Convenciones de nomenclatura de versiones El ciclo de vida del producto de AutoCAD y las convenciones de nomenclatura de productos se han adoptado ampliamente. La versión 2.0 de AutoCAD, lanzada en 1988, se llamó AutoCAD R2. Le siguieron AutoCAD R2 Plus, en 1990, AutoCAD R3, en 1992, AutoCAD R3 Plus en 1993, AutoCAD R3 Gold en 1994, AutoCAD R3 Plus Gold en 1995 y 27c346ba05

## **AutoCAD Crack+**

En la barra de menú, haga clic en Archivo --> Nuevo. Luego seleccione Autocad de la lista desplegable. Haga clic en Aceptar. Cambie el nombre del archivo y haga clic en Aceptar. En la carpeta abierta, cambie la ruta del archivo auto-export-panel.png a uno que se adapte a su computadora. Descarga el Icono desde esta página (no es obligatorio) Primero haga clic en Descargar icono o, si no funciona, seleccione el icono y arrástrelo y suéltelo en la ventana de Autocad. Cómo instalar la nueva versión Abra Autocad y vaya al menú Archivo. Haga clic en Instalar y luego siga las instrucciones. Luego ve a Preferencias (en el menú de preferencias). Haga clic en Datos de la aplicación, en Paquete de instalación y siga las instrucciones. El ícono se genera a partir de la imagen PNG y no tiene que ser el mismo que el ícono anterior. En el nuevo icono vemos que se ve una palanca (el antiguo era horizontal). En la paleta podemos ver que los colores son rojo y azul. Así que el nuevo icono se verá así: Cómo reemplazar el icono antiguo Arrastra el ícono nuevo al ícono anterior y selecciona Reemplazar para usar el ícono nuevo Documentación Modelado en Autocad (Para usar con AutoCAD o AutoCAD LT) Esta sección de la Biblioteca CAD de Autodesk es para el uso de AutoCAD Modeling. Puede encontrar los documentos aquí: Autocad Mechanical (para usar con AutoCAD o AutoCAD LT) Esta sección de la biblioteca CAD de Autodesk es para el uso de AutoCAD Mechanical. Puede encontrar los documentos aquí: Autocad Civil 3D (Para usar con AutoCAD o AutoCAD LT) Esta sección de la Biblioteca CAD de Autodesk es

para el uso de AutoCAD Civil 3D. Puede encontrar los documentos aquí: Autocad Electrical (para usar con AutoCAD o AutoCAD LT) Esta sección de la Biblioteca CAD de Autodesk es para

**?Que hay de nuevo en AutoCAD?**

El comando Importar a DWG convierte las marcas en formato DWG y activa automáticamente el cuadro de diálogo Mostrar marcas. Consulte Conversión de archivos DWG para obtener más información. Autodesk creó Markup Assist para ayudarlo a importar y crear rápidamente e incorporar comentarios en dibujos desde papel impreso o PDF, correo electrónico o en línea. Reemplaza el cuadro de diálogo Importación directa anterior con un único cuadro de diálogo que admite tanto la autoedición (PDB) como el marcado de PDF. Puede importar rápidamente un documento, marcar el contenido del documento y devolverlo al autor con un solo comando. (vídeo: 1:35 min.) Menú contextual de la etiqueta de texto: Cree un estilo consistente y repetible para el texto agregando propiedades a los objetos de texto. Las propiedades incluyen fuente, color, tamaño, alineación y más. Seleccione un objeto de texto, luego haga clic derecho para acceder al menú contextual y elija la propiedad adecuada. (vídeo: 1:23 min.) Resalte y bloquee el texto. Resalte una línea, palabra, párrafo, celda de tabla, fila de tabla o sección y bloquéela para agregar propiedades de texto al objeto de texto. Resalta el texto y bloquea una sección. Por ejemplo, puede bloquear texto para colocarlo en un modelo 2D o 3D. Cuando bloquea texto, puede usar el menú contextual de "propiedades de texto" para agregar propiedades de fuente, color y

alineación. Resalte y bloquee el texto. Resalte una línea, palabra, párrafo, celda de tabla, fila de tabla o sección y bloquéela para agregar propiedades de texto al objeto de texto. Resalta el texto y bloquea una sección. Por ejemplo, puede bloquear texto para colocarlo en un modelo 2D o 3D. Cuando bloquea texto, puede usar el menú contextual de "propiedades de texto" para agregar propiedades de fuente, color y alineación. Texto etiquetado: El texto etiquetado proporciona propiedades especiales para el texto con un nombre claro y significativo para alguien que esté familiarizado con su proyecto. Simplemente seleccione el texto para etiquetar y luego use la nueva pestaña contextual en la paleta Propiedades para aplicar propiedades a las etiquetas de texto.También puede eliminar una etiqueta seleccionando el texto, haciendo clic con el botón derecho y seleccionando Eliminar etiqueta. Texto etiquetado: El texto etiquetado proporciona propiedades especiales para el texto con un nombre claro y significativo para alguien que esté familiarizado con su proyecto. Simplemente seleccione el texto para etiquetar y luego use la nueva pestaña contextual en Propiedades

**Requisitos del sistema For AutoCAD:**

Memoria: 512 MB Gráficos: NVIDIA GeForce GTX 460 (1 GB de RAM) DirectX: Versión 9.0 Resolución: 1024x768 Espacio en disco duro: 1 GB Características: Multiplataforma: Windows, Linux, MacOS Hermosos gráficos: Sí Enorme juego multijugador Battlefield: Sí Buena música: sí Pantalla táctil TFT de 9,8": Sí Micrófono: Sí Compatible con Bluetooth: Sí USB: Sí Auricular con cable:

- [https://shapshare.com/upload/files/2022/06/f9KHdNeKsjkScFn8KIxN\\_29\\_e097507a46a73efc68176a8fbc70dc6f\\_file.pdf](https://shapshare.com/upload/files/2022/06/f9KHdNeKsjkScFn8KIxN_29_e097507a46a73efc68176a8fbc70dc6f_file.pdf)
- <https://thoitranghalo.com/2022/06/29/autocad-24-2-crack-con-codigo-de-licencia-gratis-actualizado-2022/>
- <http://www.cromwellct.com/sites/g/files/vyhlif2976/f/uploads/20160930142853642.pdf>
- <http://www.midwestmakerplace.com/?p=27149>
- <https://datcaemlakrehberi.com/?p=8647>
- <https://ebbsarrivals.com/2022/06/29/autodesk-autocad-2020-23-1-2/>
- <https://intcount.com/wp-content/uploads/2022/06/AutoCAD-60.pdf>
- [https://www.illuzzzion.com/socialnet/upload/files/2022/06/hAoHUmeLIM2DgjQtZczN\\_29\\_82d7af4518590f7ecd145144cb0655b2\\_fil](https://www.illuzzzion.com/socialnet/upload/files/2022/06/hAoHUmeLIM2DgjQtZczN_29_82d7af4518590f7ecd145144cb0655b2_file.pdf) [e.pdf](https://www.illuzzzion.com/socialnet/upload/files/2022/06/hAoHUmeLIM2DgjQtZczN_29_82d7af4518590f7ecd145144cb0655b2_file.pdf)
- [https://fraenkische-rezepte.com/wp-content/uploads/2022/06/Autodesk\\_AutoCAD\\_Crack\\_Descarga\\_gratis\\_For\\_Windows.pdf](https://fraenkische-rezepte.com/wp-content/uploads/2022/06/Autodesk_AutoCAD_Crack_Descarga_gratis_For_Windows.pdf)
- <http://youthclimatereport.org/uncategorized/autodesk-autocad-crack/>
- <https://www.vclouds.com.au/autocad-con-clave-de-serie-descarga-gratis-actualizado-2022/>
- <https://pohar.bolt.hu/advert/autodesk-autocad-crack-codigo-de-activacion-con-keygen/>
- <https://sitandbreaktheice.org/autocad-2019-23-0-crack-clave-de-producto-llena-pc-windows/>
- <http://hshapparel.com/autodesk-autocad-20-1-crack-codigo-de-activacion-con-keygen-descargar/>
- <https://www.advocaatdebruyne.be/wp-content/uploads/2022/06/AutoCAD-41.pdf>

<https://serippyshop.com/wp-content/uploads/2022/06/queprim.pdf>

[https://www.dejavekita.com/upload/files/2022/06/tT4byyDDtLwZswr81DP6\\_29\\_e79278726f63d6ef1852901b032a6609\\_file.pdf](https://www.dejavekita.com/upload/files/2022/06/tT4byyDDtLwZswr81DP6_29_e79278726f63d6ef1852901b032a6609_file.pdf) [https://shoho.org/wp-content/uploads/2022/06/Autodesk\\_AutoCAD\\_Crack\\_\\_\\_Descarga\\_gratis\\_For\\_PC.pdf](https://shoho.org/wp-content/uploads/2022/06/Autodesk_AutoCAD_Crack___Descarga_gratis_For_PC.pdf) <https://rwix.ru/autocad-20-1-crack-2.html>

<http://escortguate.com/autocad-crack-clave-de-licencia-llena-descarga-gratis-pc-windows-2022/>